Jihočeská univerzita v Českých Budějovicích

Teologická fakulta

Katedra pedagogiky

Bakalářská práce

Návrh ročního plánu zájmového útvaru počítačové grafiky.

Vedoucí práce: PhDr. Michal Filip, Ph.D.

Autor: Petr Maurenc

Studijní obor: vychovatelství

Ročník: 3.

Bakalářská práce v nezkrácené podobě

Prohlašuji, že svoji bakalářskou práci jsem vypracoval samostatně pouze s použitím pramenů a literatury uvedených v seznamu citované literatury.

Prohlašuji, že, v souladu s § 47b zákona č. 111/1998 Sb. v platném znění, souhlasím se zveřejněním své bakalářské práce, a to v nezkrácené podobě (v úpravě vzniklé vypuštěním vyznačených částí archivovaných Teologickou fakultou) elektronickou cestou ve veřejně přístupné části databáze STAG provozované Jihočeskou univerzitou v Českých Budějovicích na jejích internetových stránkách, a to se zachováním mého autorského práva k odevzdanému textu této kvalifikační práce. Souhlasím dále s tím, aby toutéž elektronickou cestou byly v souladu s uvedeným ustanovením zákona č. 111/1998 Sb. zveřejněny posudky školitele a oponentů práce i záznam o průběhu a výsledku obhajoby kvalifikační práce. Rovněž souhlasím s porovnáním textu mé kvalifikační práce s databází kvalifikačních prací Theses.cz provozovanou Národním registrem vysokoškolských kvalifikačních prací a systémem na odhalování plagiátů.

Datum:

Podpis studenta

Děkuji svému vedoucímu práce panu PhDr. Michalu Filipovi, Ph.D. za přínosné rady a metodické vedení mé práce.

### Obsah

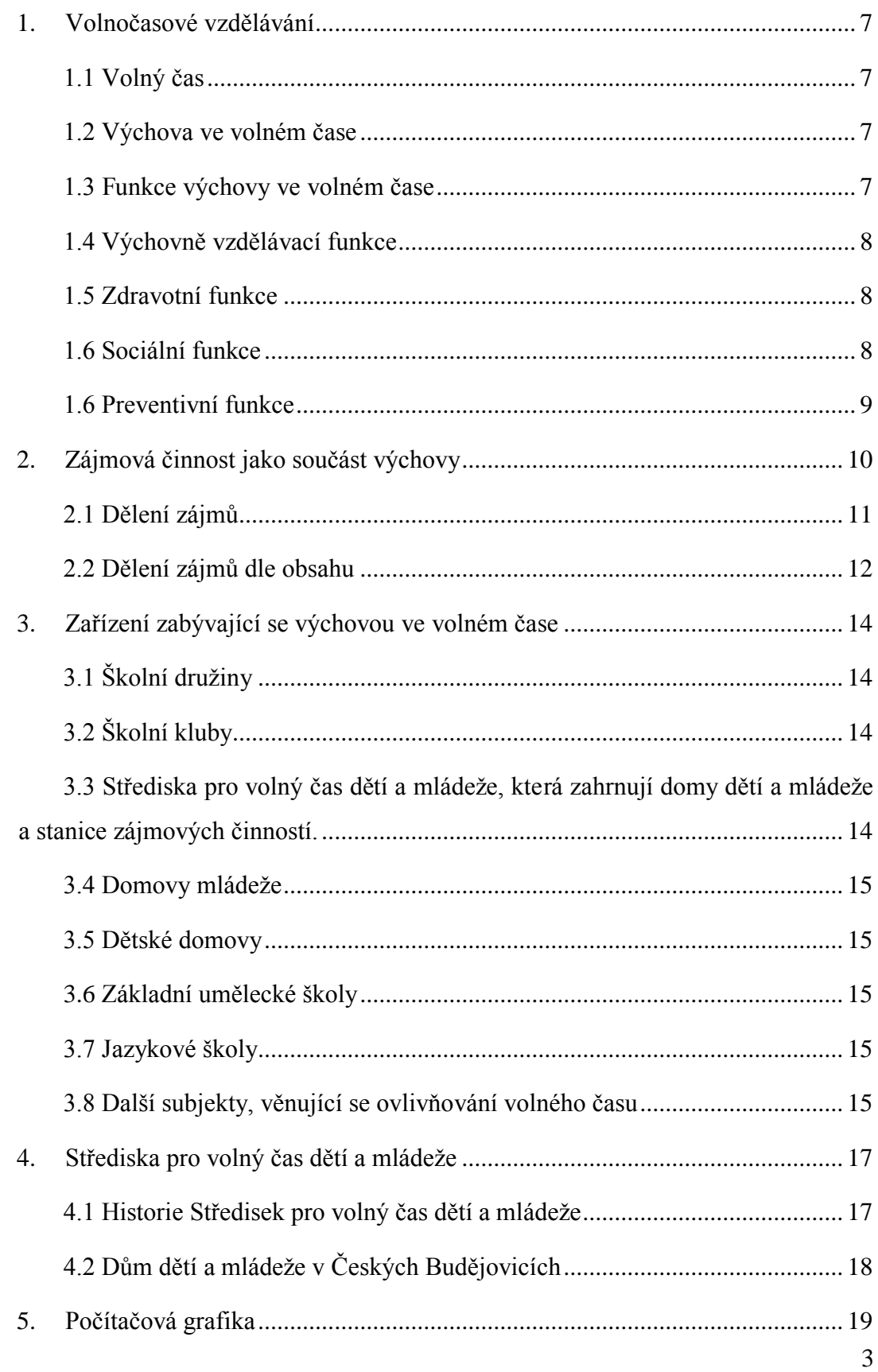

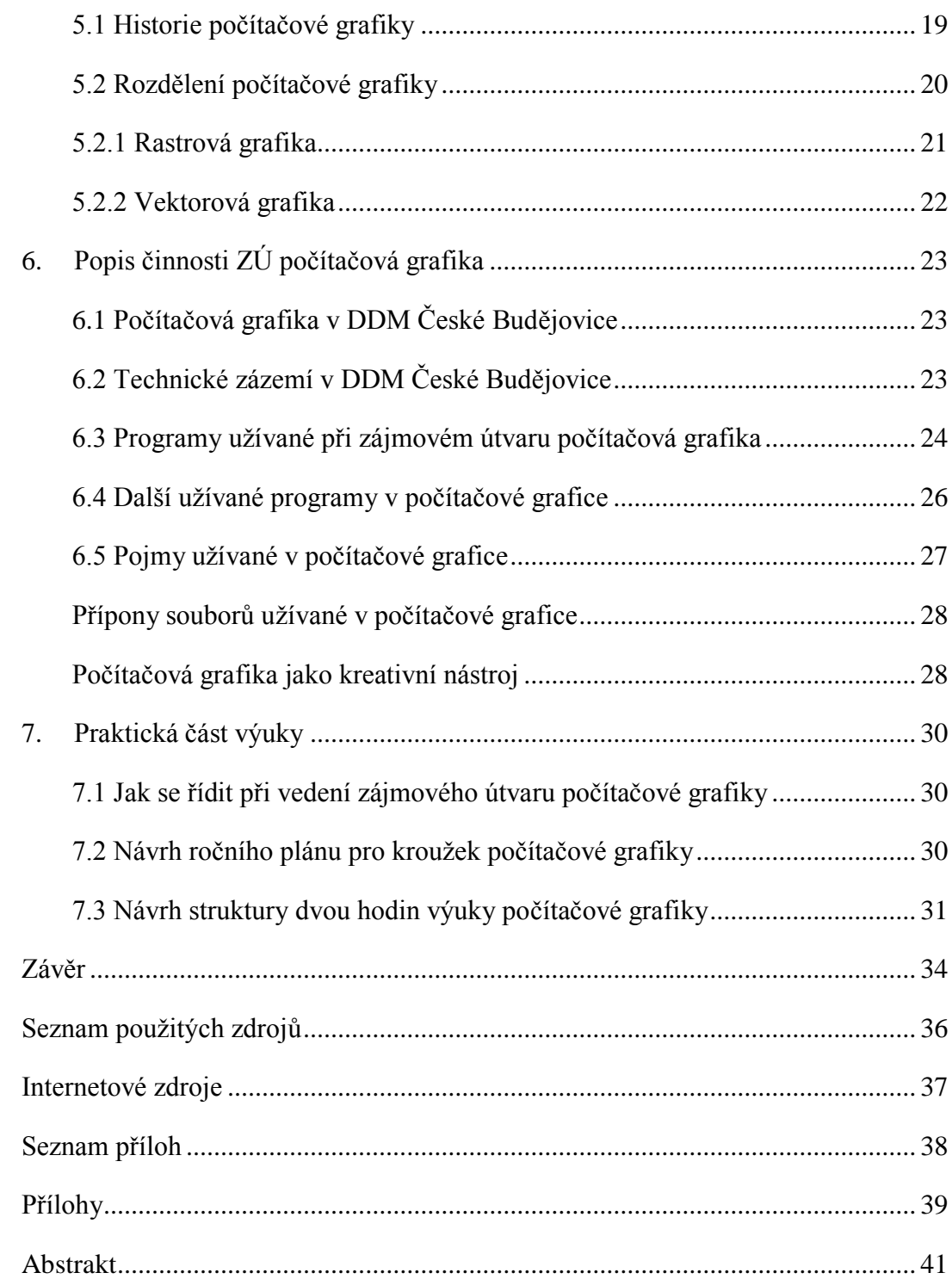

### **Úvod**

Tato práce je zaměřena na metodiku vedení kroužku zájmového vzdělávání dětí a mládeže. Jedná se konkrétně o vedení zájmového útvaru počítačové grafiky založeném při Domu dětí a mládeže v Č. Budějovicích. Cílem je vytvoření ročního plánu vedení zájmového útvaru počítačové grafiky určeného pro věkovou skupinu dětí od 10 do18 let. V ZÚ Počítačová grafika lze nabídnout nejen výuku a seznámení s postupy práce, které jsou v počítačové grafice užívány, ale i smysluplné využití volného času dětí a mládeže a prohlubování jejich estetického cítění.

V současné době se počítače rozšířily skoro do všech domácností i organizací věnujících se práci s volnočasovým vzděláváním, kde jsou často užívány k různým výukovým kurzům anebo zájmovým činnostem. Zaměříme-li se na Dům dětí a mládeže v Českých Budějovicích zjistíme, že nabídka programů pro děti a mládež v oboru počítačové gramotnosti je velice pestrá a obsáhlá. Můžeme se setkat jak se zájmovými útvary, které se zajímají o základní práci s výpočetní technikou, kurzy zabývající se tvorbou internetových stránek, tak i se zájmovými útvary, jejichž zaměření je právě na počítačovou grafiku. Takovéto zájmové útvary jsou v současnosti hojně navštěvované a oblíbené.

Díky rozvoji výpočetní techniky a možnostem některých počítačových programů zaměřených na počítačovou grafiku, se práce s grafikou velmi zjednodušila. Tato práce může být pro mnoho lidí zajímavou a kvalitní výplní volného času.

V současné době je tendence, že mládež tráví velkou část volného času komunikací na sociálních sítích, popřípadě hraním počítačových her. Volný čas trávený u počítače není z těchto důvodů takřka vůbec přínosný pro jejich budoucí život a profesní přípravu. Pro běžné uživatele jsou první pokusy pracovat se složitými grafickými programy frustrující. Mohou být odrazeni zejména z důvodu, že se programy mohou zdát někdy komplikované a výsledky práce neodpovídají prvoplánovým očekáváním. To často vede k tomu, že se uživatelé rychle vzdávají snah realizovat své nápady ve vyspělých grafických programech a zůstává jim k nim negativní postoj, přestože s dobrým vedením a motivací by uživatelé mohli prvotní neúspěchy snadno zvládnout a mohli poté najít v práci s počítačovou grafikou svůj životní cíl nebo ji využívat k vyjádření svého uměleckého projevu. Proto je nutné a také žádoucí, aby zájmový útvar počítačové grafiky měl vytvořený kvalitní metodický plán výuky. Tento plán výuky by měl postupovat od jednoduchých úkolů, kterými se účastníci seznámí s počítačovou grafikou, k tématům složitějším.

## <span id="page-7-0"></span>1. Volnočasové vzdělávání

Na začátku této práce je třeba vysvětlit hlavní pojmy a informace, které jsou důležité. Základem je definice, co je volný čas a následně co znamená pojem výchova ve volném čase a volnočasové vzdělávání a jejich funkce a přínos pro současnou společnost.

#### <span id="page-7-1"></span>**1.1 Volný čas**

Volný čas je čas, který je mimo pracovní čas (škola, pracovní proces) a není v něm člověk povinen zabývat se aktivitami, jako jsou biofyziologické potřeby (jídlo, spánek, osobní hygiena), provoz domácnosti, chod rodiny, péče o děti atd. Volný čas je doba, kterou člověk má po splnění těchto potřeb a povinností k dispozici pro činnosti sebeurčující a sebevytvářející. $1$ 

#### <span id="page-7-2"></span>**1.2 Výchova ve volném čase**

Pedagogické ovlivňování dětí a mladých lidí ve volném čase nazýváme výchovou ve volném čase. Je žádoucí, ale musí se v ní dodržet i některé podmínky, pro to, aby takovéto ovlivňování bylo efektivní a nenásilné. Důvodem pro pedagogické vedení dětí je, že samy děti nemají potřebné zkušenosti a nezvládnou se samy orientovat v zájmových činnostech. V takovém to vedení je důležité, mít na paměti, aby vedení bylo nenásilné, účast dobrovolná a nabízené činnosti byly pro děti atraktivní, pestré a zábavné. Důležitou roli v ovlivňování dětí, ale také hrají faktory jako je věk dítěte, mentální vyspělost i charakter jeho rodinné výchovy.*<sup>2</sup>*

#### <span id="page-7-3"></span>**1.3 Funkce výchovy ve volném čase**

<u>.</u>

Výchovu ve volném čase můžeme rozdělit dle výchovných funkcí na výchovněvzdělávací, zdravotní, sociální a preventivní. Historické počátky výchovy ve volném čase byly zaměřeny převážné na sociální a preventivní funkci. Šlo převážně o různé útulky, spolky a dobrovolná zařízení, které se zabývaly vyučováním mimo školu. Snažily se o to, aby se děti nevěnovaly nežádoucím aktivitám, převážně tedy šlo o jejich

<sup>1</sup> HÁJEK, Bedřich, Břetislav HOFBAUER a Jiřina PÁVKOVÁ. *Pedagogické ovlivňování volného času: současné trendy*. Vyd. 1. Praha: Portál, 2008, s. 10. ISBN 9788073674731

<sup>2</sup> PÁVKOVÁ, J; HÁJEK, B.; HOFBAUER, B; HRDLIČKA, V.; PAVLÍKOVÁ, A.*Pedagogika volného času: teorie, praxe a perspektivy mimoškolní výchovy a zařízení volného času*. Vyd. 1. Praha: Portál, 1999, s. 15. ISBN 8071782955.

zabavení, ohlídání a poskytnutí přijatelného zázemí. Takovýto přístup byl pouze sociálně preventivní, ze kterého se začalo více přistupovat k funkci výchovně vzdělávací. Došlo se k zjištění, že promýšlené a cílené působení výchovy mělo zdravotní i sociálně preventivní vliv.<sup>3</sup>

#### <span id="page-8-0"></span>**1.4 Výchovně vzdělávací funkce**

V současné době je priorita při výchovném působení kladena na funkci výchovně — vzdělávací. Instituce, které se výchovou zabývají, se na této činnosti podílejí dle legislativně vymezeného poslání a svých specifických možností. Díky možnostem působit na různé složky osobnosti (tělesnou, psychickou i sociální) se instituce rozdělují. Snahou institucí je motivovat děti, mládež a dospělé k rozšíření svých znalostí, dovedností a kvalitnímu nakládání se svým volným časem. Netřeba dodat, také uvědomění si významu celoživotního vzdělávání.<sup>4</sup>

#### <span id="page-8-1"></span>**1.5 Zdravotní funkce**

Je založena na snaze podporovat ve volném čase zdravý tělesný, duševní i sociální vývoj. Pracuje se zde se střídáním prací a různé námahy, tak aby se usměrnil režim dne a tak odpovídal a vyhovoval biorytmům různých lidí, také vytvoření si správných stravovacích režimů. Vybízení lidí k pohybovým aktivitám, které si udrží dlouhodoběji, jsou dobré pro kompenzaci nedostatku pohybu a také pro zdraví tělesný vývoj.<sup>5</sup>

#### <span id="page-8-2"></span>**1.6 Sociální funkce**

Nejčastěji se touto funkcí zaobírají školní družiny a domovy mládeže. Jde převážně o smysluplné zaměstnání dětí v době, kdy jsou rodiče v práci, nebo děti studují daleko od domova. Sociální funkce ve volnočasových aktivitách se projevuje sociálními interakcemi, které při aktivitách vznikají, kdy se setkávají lidé různého věku, společenského postavení a zdravotního stavu a spolupracují při volnočasové činnosti. Tyto činnosti tedy přispívají k socializaci člověka.<sup>6</sup>

<sup>3</sup> HÁJEK, Bedřich, Břetislav HOFBAUER a Jiřina PÁVKOVÁ. *Pedagogické ovlivňování volného času: současné trendy*. Vyd. 1. Praha: Portál, 2008, s. 70. ISBN 9788073674731

<sup>&</sup>lt;sup>4</sup> tamtéž, s. 70.<br>
<sup>5</sup> tamtéž, s. 70 – 71.

 $6$  tamtéž, s. 72.

#### <span id="page-9-0"></span>**1.6 Preventivní funkce**

Zařízení věnující se výchově ve volném čase se zabývají preventivní funkcí primární, tedy snaží se vyvarovat sociálně patologických jevů, které by mohly ohrožovat vývoj jedince a chod společnosti. To je velmi výhodné z důvodu, že se dá sociálně patologickým jevům předcházet. Také ekonomické hledisko hraje svou roly, kdy převýchova zasaženého jedince je finančně nákladná, také je velké riziko, že bude neúspěšná. Proto je funkce preventivní velmi důležitá, ale v současnosti není na tento fakt dostatečně přihlíženo.<sup>7</sup>

 $<sup>7</sup>$  tamtéž, s. 72.</sup>

## <span id="page-10-0"></span>2. Zájmová činnost jako součást výchovy

Během výchovy ve volném čase je nutné věnovat velkou pozornost zájmům, které lidé mají. Zájem je celkové zaměření osobnosti jedince, kdy má jedinec stálé snahy zabývat se předměty nebo činnostmi, jenž jedince upoutávají po stránce poznávací nebo citové. Činnostem, které přinášejí osobnosti jedince kladné naladění, a uspokojení dává vyšší hodnotu, jak činnostem ostatním. Zájmy jsou řazeny mezi aktivačně motivační činitelé a zájmové činnosti pozitivně zasahují do výchovy a vzdělávání. <sup>8</sup>

Díky zájmové činnosti je poskytnuto mnoho podmětů, které souvisejí s rozvojem poznávacích procesů, jako je vnímání, představivost, fantazie, myšlení a řeč. Vlastní aktivitou si děti obohacují své znalosti, rozvíjejí svůj vlastní obzor, učí se využívat teoretických poznatků a během praxe si je ověřovat, také je jim poskytnuta příležitost k samostatnému plánování činností a řešení problémů. Dochází k tomu, že díky vlastnímu aktivnímu podílení se na všech fázích činnosti se účastníci učí formulovat samostatně cíle svého snažení, promýšlet způsob jejich dosažení, postupovat dle předem připraveného plánu, překonat překážky, objektivně hodnotit a srovnávat výsledky vlastní činnosti. U všech typů zájmových činností dochází k prožívání kladných citů, odreagování citů negativních i kultivaci citů. Dochází k poznávání svých vlastních možností na základě svobodné volby druhu činnosti, dobrovolnosti a individuálních přání.*<sup>9</sup>*

Zájmy se během dospívání vyvíjejí, kdy u dětí předškolního věku je zájem zaměřen na samotnou činnost. K rozlišení zájmů nedochází ještě ani v mladším školním věku. Děti mají zájmy krátkodobé, chtějí si vše s chutí a nadšením vyzkoušet, proto je dobré jim nabízet více různých činnosti, ale měli bychom tolerovat, pokud nějakou činnost opustí. Starší děti je dobré vést k tomu, aby si svou zájmovou činnost vybírali zodpovědněji, ale také bychom je neměli nutit do činnosti, která by jeho potřebám neodpovídala. Je dobré volit, tak aby zájmová činnost odpovídala jak individuální stránce, tak i stránce společenských potřeb. Během dospívání se zájmy dostanou do role, kdy je jedinec prožívá nejintenzivněji a zvyšuje se množství času, který je schopen

<sup>8</sup> HÁJEK, Bedřich. *Nástin metodiky vedení zájmové činnosti*. Praha: Univerzita Karlova v Praze, Pedagogická fakulta, 2007, s. 6. ISBN 978-80-7290-265-1.

tamtéž, s. 7.

do zájmu investovat. Toto období je specifické tím, že se zájem může formovat do budoucího profesního zaměření.<sup>10</sup>

#### <span id="page-11-0"></span>**2.1 Dělení zájmů**

Zájmy můžeme dělit podle různých kritérií. Zájmy dělíme dle jejich úrovně činnosti, časového trvání, koncentrace, společenské hodnoty a obsahu.

#### **Úroveň činnosti**

Úroveň zájmu dělíme na aktivní a receptivní. Aktivním zájmem myslíme ten zájem, který vyvíjí samotný jedinec, jsou během něj vytvářeny hodnoty a sám se zabývá svým zájmem. Receptivním zájmem je myšleno to, kdy jde pouze o vnímání předmětu zájmu, kterými může být sledování televize. Takovéto zájmy vedou k pasivitě a konzumnímu přístupu.<sup>11</sup>

#### **Intenzita zájmu**

U zájmu mluvíme také o intenzitě, díky které můžeme určit kvalitu zájmu. Dle intenzity zájmu rozlišujeme mezi hlubokými a povrchními zájmy. Hluboké zájmy jsou ty, které mají vliv na rozvoj jedincova poznání, dovedností a obohacují citový život, takovéto zájmy má smysl rozvíjet a jedince v nich podporovat.<sup>12</sup>

#### **Časové trvání**

Podle časového trvání dělíme zájmy na krátkodobé, dočasné, přechodné a dlouhodobé. Dle věku a zralosti jedince je proměnlivé jak časové trvání, tak i intenzita. Malé děti jsou význačné, krátkodobými povrchními zájmy oproti nim dospívající lidé mají své zájmy dlouhodobé s hlubokou intenzitou.<sup>13</sup>

#### **Koncentrace**

Podle koncentrace rozlišujeme zájmy jednostranné (hluboké) a mnohostranné (povrchní).

<sup>10</sup> PÁVKOVÁ, J; HÁJEK, B.; HOFBAUER, B; HRDLIČKA, V.; PAVLÍKOVÁ, A.. *Pedagogika volného času: teorie, praxe a perspektivy mimoškolní výchovy a zařízení volného času*. Vyd. 1. Praha: Portál, 1999, s. 102. ISBN 8071785695.

<sup>11</sup> HÁJEK, Bedřich, Břetislav HOFBAUER a Jiřina PÁVKOVÁ. *Pedagogické ovlivňování volného času: současné trendy*. Vyd. 1. Praha: Portál, 2008, s. 166 - 167. ISBN 9788073674731

tamtéž, s. 170.

<sup>13</sup> HÁJEK, Bedřich, Břetislav HOFBAUER a Jiřina PÁVKOVÁ. *Pedagogické ovlivňování volného času: současné trendy*. Vyd. 1. Praha: Portál, 2008, s.170. ISBN 9788073674731

#### **Z hlediska společenských norem**

Zájmy dělíme na žádoucí a nežádoucí. Žádoucími jsou zájmy ty, které mají vliv na rozvoj osobnosti, talentu a aktivního životního stylu. Na to zájmy nežádoucí jsou ty, které vznikají, když dítě nemá svůj volný čas vyplněný zájmem a tím se dostavují sklony k patologickému chování. Tím se dostáváme ke společenské hodnotě, kdy pro společnost je výhodnější rozvíjet u mladých lidí zájmy žádoucí, než se následně vypořádávat s nápravou jedinců, kteří se přiklonili k sociálně patologické činnosti.<sup>14</sup>

#### **Dělení zájmů dle obsahu**

Dle obsahu rozdělujeme zájmové činnosti podle toho, jaké naplňují potřeby osobnosti, rozdělujeme je na: společensko — vědní, pracovně — technické, přírodně vědecké, esteticko — výchovné, tělovýchovné, sportovní a turistické.<sup>15</sup>

#### <span id="page-12-0"></span>**2.2 Dělení zájmů dle obsahu**

#### **Společenskovědní zájmové činnosti**

Těmi to činnostmi myslíme činnosti, které vedou k rozvoji společenských a historických souvislostí. Znalost významných osobnosti, míst a událostí zemně. Díky nimž je utvářen vztah k své vlasti, mateřskému jazyku a tradicím národa. Touto činností se rozvíjí vlastenectví, partnerství rodičovství společenské výchově, sběratelství a jazykovědě.<sup>16</sup>

#### **Pracovně-technické zájmové činnosti**

Jako pracovně technické označujeme činnosti, které mají vliv na rozvoj a zdokonalování manuálních dovedností, také ty které obohacují technické poznatky. Účastníka připraví na nutnost odborné kvalifikace.<sup>17</sup>

#### **Přírodovědné zájmové činnosti**

Tyto činnosti jsou založeny na utváření povědomí o přírodě a dobrého vztahu k ní a její ochraně. 18

 $14$  Tamtéž, s. 170.

<sup>15</sup> HÁJEK, Bedřich. *Nástin metodiky vedení zájmové činnosti*. Praha: Univerzita Karlova v Praze, Pedagogická fakulta, 2007, s. 16. ISBN 9788072902651.

<sup>16</sup> PÁVKOVÁ, J; HÁJEK, B.; HOFBAUER, B; HRDLIČKA, V.; PAVLÍKOVÁ, A.. *Pedagogika volného času: teorie, praxe a perspektivy mimoškolní výchovy a zařízení volného času*. Vyd. 1. Praha: Portál, 1999, s. 98. ISBN 8071782955..

 $17$  Tamtéž, s. 98 - 99.

<sup>18</sup> Tamtéž, s. 99.

#### **Esteticko-výchovné zájmové činnosti**

Jde o činnosti, které se zabývají hlavně rozvojem tvořivého myšlení rozvojem výtvarného, hudebního, literárního, dramatického a tanečního projevu. Zahrnujeme zde tvorbu uměleckých děl, jejich znalost a zájem o ně.<sup>19</sup>

#### **Tělovýchovné, sportovní a turistické zájmové činnosti**

Tyto činnosti jsou specifické navyšováním fyzické kondice a psychické odolnosti účastníků, na základě jejich zájmu o sporty a turistiku. Pro děti jsou tělovýchovné aktivity přitažlivé z hlediska zdravotního potřebné. <sup>20</sup>

 $19$  Tamtéž, s. 100.

 $20$  Tamtéž, s. 101.

## <span id="page-14-0"></span>3. Zařízení zabývající se výchovou ve volném čase

Podle Pávkové můžeme rozdělit zařízení zabývající se výchovou ve volném čase na školní družiny, školní kluby, střediska pro volný čas dětí a mládeže, která zahrnují domy dětí a mládeže a stanice zájmových činností, domovy mládeže, dětské domovy, základní umělecké školy, jazykové školy a další subjekty, věnující se ovlivňování volného času. Zde si tyto zařízení krátce popíšeme.

#### <span id="page-14-1"></span>**3.1 Školní družiny**

Jsou zaměřeny převážně na děti nižších ročníků prvního stupně základních škol. Plní funkce výchovné, zdravotní a sociální. Sociální funkce je v těchto zařízených zařazena z důvodů, že děti jsou v této péči v době, kdy jsou jejich rodiče v zaměstnání. Činnosti v Školních družinách jsou zaměřeny, převážně na uspokojení velké potřeby pohybu a nabídku větší struktury zájmových činností s ohledem na věk dětí. Družiny někdy mohou vytvářet zájmové útvary, do kterých se za peněžní úplatu mohou přihlásit i děti, které družinu nenavštěvují.<sup>21</sup>

#### <span id="page-14-2"></span>**3.2 Školní kluby**

Jsou zaměřeny na střední školní věk, tedy žáky druhého stupně základních škol. Jsou dobrovolné a oproti školním družinám již neplní funkci sociální. Školní kluby reflektují s charakteristickými vlastnostmi, které jejich návštěvníci mají (samostatnost, vyhraněnost, specializovanější zájmová činnost). V současné době jsou školní kluby na ústupu z důvodu nedostatku financí, které by byli potřeba na udržení školních klubů. Rušení klubů se projevuje negativně na možnostech ovlivňovat děti v období pubescence. $22$ 

### <span id="page-14-3"></span>**3.3 Střediska pro volný čas dětí a mládeže, která zahrnují domy dětí a mládeže a stanice zájmových činností.**

Účast v těchto zařízeních je možná pro děti, mládež, ale i rodiče s dětmi a další zájemce. Taková to zařízení se specializují na vedení volnočasových aktivit pod

<sup>21</sup> PÁVKOVÁ, Jiřina. *Pedagogika volného času: teorie, praxe a perspektivy mimoškolní výchovy a zařízení volného času*. Vyd. 1. Praha: Portál, 1999, s. 98 - 99. ISBN 8071782955.

 $22$  Tamtéž, s. 45.

pedagogickým vedením. Činnosti jsou uspořádávány pravidelně (kroužek, soubor, klub, oddíl, kurz), příležitostně (soutěže, tábory, přehlídky, atd...).<sup>23</sup>

#### <span id="page-15-0"></span>**3.4 Domovy mládeže**

Jsou zaměřeny na žáky, kteří navštěvují střední školy mimo jejich trvalé bydliště, a není možné, aby denně dojížděli do školy. V těchto zařízeních se dbá na vedení k plnění denních činností, přípravy na vyučování, ale také se dbá na hodnotné využívání volného času. Zájmové činnosti jsou zprostředkovávány formou nabídky, aby se dodržela forma dobrovolnosti.<sup>24</sup>

#### <span id="page-15-1"></span>**3.5 Dětské domovy**

Jsou zařízení ústavní výchovy, které mají specifické postavení. Jsou zde děti, o které se nemůže, nechce anebo neumí, rodina postarat. Děti, které jsou do těchto zařízení umisťovány, jsou ve věku od 3 do 18 let, při přípravě na budoucí povolání je možné, aby v dětském domově byly i starší 18 let. Je zde snaha o to, aby volný čas dětí v dětském domově byl podobný času dětí v rodinách. Zapojováním do různých zájmových činností, výchovných zařízení, organizací a institucí.<sup>25</sup>

#### <span id="page-15-2"></span>**3.6 Základní umělecké školy**

Jsou zaměřeny na děti, mládež a dospělé s vyhraněnými estetickými schopnostmi a zájmy. Připravují pro možné studium na uměleckých školách.<sup>26</sup>

#### <span id="page-15-3"></span>**3.7 Jazykové školy**

Jsou zaměřeny jako základní umělecké školy na děti mládež a dospělé, kteří mají zájem ve vzdělávání se cizích jazyků.<sup>27</sup>

#### <span id="page-15-4"></span>**3.8 Další subjekty, věnující se ovlivňování volného času**

Jedná se o občanská sdružení, sdružení dětí a mládeže, tělovýchovně a sportovní organizace, kulturní a osvětová zařízení, obecně prospěšné společnosti (založené jako právnické osoby dle zákona č. 248/1993 Sb.), také církve a náboženská společenství.

<sup>23</sup> PÁVKOVÁ, Jiřina. *Pedagogika volného času: teorie, praxe a perspektivy mimoškolní výchovy a zařízení volného času*. Vyd. 1. Praha: Portál, 1999, s. 98 - 99. ISBN 8071782955.

 $24$  Tamtéž, s. 46.

 $25$  Tamtéž, s. 46.

 $26$  Tamtéž, s. 46.

 $27$  Tamtéž, s. 46.

K ovlivňování volného času se také přidávají různé komerční organizace (cestovní kanceláře, zábavní střediska, herny, atd...)<sup>28</sup>

<sup>28</sup> PÁVKOVÁ, J; HÁJEK, B.; HOFBAUER, B; HRDLIČKA, V.; PAVLÍKOVÁ, A. *Pedagogika volného času: teorie, praxe a perspektivy mimoškolní výchovy a zařízení volného času*. Vyd. 1. Praha: Portál, 1999, s. 46. ISBN 8071782955

## <span id="page-17-0"></span>4. Střediska pro volný čas dětí a mládeže

Tato práce je primárně zaměřena na vedení zájmového útvaru počítačové graficky při DDM České Budějovice, a proto bychom si měli tato zařízení detailněji přiblížit.

#### <span id="page-17-1"></span>**4.1 Historie Středisek pro volný čas dětí a mládeže**

Historie těchto zařízení, která se i přes dřívější pokusy, ve větší míře začala po Evropě rozšiřovat teprve od 50. let 20. století. V té době se přístup k práci s volným časem dělil na organizovanou zájmovou činnost, která se preferovala ve východních zemích, měla za cíl posilovat kolektivní cítění v organizovaných aktivitách. Oproti tomu v západní části Evropy byla střediska zaměřena hlavně na činnosti neorganizovaných spontánních aktivit. Prvním Dům dětí a mládeže v česku byl ustaven v Brně-Lužánkách počátkem 50. let 20. stol. Postupně vznikaly další, které využívaly školních prostor, zrušených výjezdních hostinců, anebo vyvlastněných vil, jako tomu bylo právě s Hardtmuthovou vilou v Českých Budějovicích, Becherovou vilou v Karlových Varech, či Baťovou vilou ve Zlíně. V umisťování těchto středisek ve vyvlastněných vilách byl sledován politický akt oné doby. Politické zaměření státu se promítlo i do názvu, kdy tyto instituce se nazývaly "Dům pionýrů a mládeže". Tím se tehdejší vládnoucí komunistická strana snažila utvrdit stoprocentní organizovanost dětí v pionýrské organizaci. Po změnách ve společnosti, které proběhly v roce 1989, se dostalo střediskům pro volný čas dětí a mládeže nového poslání, které mělo zajistit dostatečnou škálu nabídky alternativních výchovně vzdělávacích aktivit. Díky zkušenostem a dobrému jménu našich zařízení se v Praze počátkem 90. let usídlila mezinárodní Asociace středisek pro volný čas dětí a mládeže (EISY).<sup>29</sup>

V současné době se vyskytuje na 300 takových to zařízení po celé ČR, která navštěvuje asi dvě stě tisíc dětí. Od samého začátku byly Domy dětí a mládeže zřizovány jako státní zařízení ovlivňující organizovanou zájmovou činnost dětí a mládeže v zájmových útvarech. Bylo snahou obsáhnout zájmové činnosti, které byly rozděleny do skupin na společenskovědní, esteticko — výchovné, tělovýchovné

<sup>29</sup> PÁVKOVÁ, J; HÁJEK, B.; HOFBAUER, B; HRDLIČKA, V.; PAVLÍKOVÁ, A. *Pedagogika volného času: teorie, praxe a perspektivy mimoškolní výchovy a zařízení volného času*. Vyd. 1. Praha: Portál, 1999, s. 127-128. ISBN 8071782955

a sportovní, turistické, technické, přírodovědné. Nejen, že organizovaly vlastní zájmové činnosti, ale také plnily funkci metodickou pro ony zájmové činnosti.<sup>30</sup>

#### <span id="page-18-0"></span>**4.2 Dům dětí a mládeže v Českých Budějovicích**

Jak již bylo řečeno, tato instituce se od roku 1979 nachází v prostorách vyvlastněné Hardtmuthovy vily, na adrese U Zimního stadionu 1, v Českých Budějovicích. V současnosti zajištuje smysluplné volnočasové aktivity a jejím cílem je působit preventivně v rámci problematiky vzniku a výskytu sociálně patologických jevů ve společnosti. Z dlouhodobých zkušeností a poptávce se v DDM utvořilo osm hlavních oddělení (taneční, výtvarné, hudební a dramatické, přírodovědné, technické a PC, sportovní a turistické, vzdělávání a dramatické a oddělení klubové činnosti). Pod tato oddělení je následně zařazeno okolo dvou set zájmových útvarů, které jsou každoročně otevírány a hlásí se do nich na dva tisíce zájemců z řad dětí, dospívajících, ale i dospělých. Dále se DDM České Budějovice věnuje organizaci mnoha činností, které nesouvisejí pouze s vedenými zájmovými útvary, ale věnují se zkvalitňování způsobu trávení volného času, jako jsou například: soutěže, sportovních utkání, pořádání různých letních táborů, příměstských táborů atd… Dále DDM zajišťuje organizaci předmětových soutěží vyhlašovaných MŠMT, jako jsou například: fyzikální, matematické a biologické olympiády pro základní a střední školy.<sup>31</sup>

<sup>30</sup>PÁVKOVÁ, J; HÁJEK, B.; HOFBAUER, B; HRDLIČKA, V.; PAVLÍKOVÁ, A. *Pedagogika volného času: teorie, praxe a perspektivy mimoškolní výchovy a zařízení volného času*. Vyd. 1. Praha: Portál, 1999, s. 128. ISBN 8071782955

<sup>31</sup> *O nás - DDM České Budějovice* [online]. 2015 [cit. 2015-03-03]. Dostupné z: <http://ddmcb.cz/index.php/o-nas>

## <span id="page-19-0"></span>5. Počítačová grafika

Počítačová grafika spadá do oblasti výpočetní techniky, která se věnuje tvorbě a úpravě grafických informací. S výsledky počítačové grafiky se v současnosti setkáváme takřka neustále v každém oboru lidské činnosti. Projít úpravami počítačovou grafikou musely tiskoviny, reklamy, internetové stránky atd…<sup>32</sup> Její velké spektrum zaměření je vhodné pro využití ve volnočasovém vzdělávání. Každý účastník zde může najít vhodný obor, kterým se bude dále zabývat. Například reklamou, malováním, úpravou fotografií atd…

#### <span id="page-19-1"></span>**5.1 Historie počítačové grafiky**

<u>.</u>

Počátky počítačové grafiky nalézáme již v daleké minulosti v této práci se, ale budeme věnovat vývoji od 20. Století protože popsáním celé historie bychom zaplnili mnoho času.

V roce 1943 byl sestaven první elektronický počítač ENIAC. První obrázky počítačem byly vytvořeny Benem Lapovským roku 1950, kdy zaznamenal pomocí osciloskopu výchylky paprsku elektronů na film. V roce 1960 se poprvé objevily zmínky o slovním spojení "počítačová grafika", kdy takto popisoval svou práci designer firmy Boeing William Fetter. Následující rok byl v Bellových laboratořích vytvořen první počítačem animovaný Two — Gyro Gravity — Gradient Attitude Control System, který vytvořil Edward Zajak. V tomto roce také vytvořil Steve Russell první počítačovou hru Spacewar koncipovanou pro tehdejší vektorové displeje. Roku 1963 Ivan Sutherland definoval komunikační systém pro komunikaci člověk počítač. Do historie počítačové grafiky se významně zařadil počítač TX – 2, pro který v roce 1963 Sutherland naprogramoval program Scetchped, jenž využíval grafické možnosti počítače a tím se TX – 2 stal prvním počítačem, který poskytoval grafické uživatelské rozhraní. Následně Sutherland pracuje na vývoji leteckého simulátoru využívajícího rastrové grafiky. V roce 1964 vytvořil William Fetter první model lidské postavy, který byl součástí studie kokpitu letadla pro firmu Boeing. Následně se počítačová grafika dostala do zájmu významných firem zabývajících se vývojem počítačů. Díky tomu byl

<sup>32</sup> 1. díl - Úvod do počítačové grafiky - Rastr vs. vektor: Počítačová grafika. *Itnetwork.cz* [online]. 2015 [cit. 2015-03-30]. Dostupné z: [http://www.itnetwork.cz/uvod-do-pocitacove](http://www.itnetwork.cz/uvod-do-pocitacove-grafiky-rastr-vs-vektor)[grafiky-rastr-vs-vektor](http://www.itnetwork.cz/uvod-do-pocitacove-grafiky-rastr-vs-vektor)

první komerčně dostupný počítač uveden na trh v roce 1965, vyvinutý firmou IBM5 pod názvem IBM 2250. Od 70. let dochází k rozšiřování osobních počítačů a jejich možností pro využití v počítačové grafice. Roku 1977 Steve Wozniak představuje Apple II – barevný grafický počítač. Počátkem osmdesátých let již převládají rastrové displeje a vektorové se přestávají používat. Od 80. let je v osobních počítačích graficky znázorňováno uživatelské rozhraní, které uživatelům zpříjemňuje práci s počítačem, touto dobou se také začíná rozšiřovat možnost tvorby 3D grafiky. Na to reagovaly vývojářské firmy a roku 1982 byl uveden na trh do dnes užívaný konstrukční program AutoCAD. V roce1987 vyvinula firma IBM VGA (Video Graphics Array) způsob propojení monitoru s počítačem, jaký je používán u některých počítačů ještě dodnes. Nyní začíná být nahrazován technologií HDMI. Roku 1989 byla vydána první verze programu pracujícího s vektorovou grafikou Corel Draw. Následující rok byla vydána na trh první verze Adobe Photoshop 1.0 určena pro systém Mac OS. Vývoj počítačů a počítačové grafiky probíhá do současnosti díky zaváděním nových zařízení, jako jsou mobilní telefony, tablety a další chytrá zařízení se počítačová grafika dostává stále blíže do běžného života lidí.<sup>33</sup>

#### <span id="page-20-0"></span>**5.2 Rozdělení počítačové grafiky**

<u>.</u>

Pokud zůstaneme u 2D počítačové grafiky, tak tu dělíme na vektorovou grafiku a rastrovou grafiku. Toto dělení je podle toho, jakým způsobem je obraz definován. U vektorové grafiky jsou vytvořené obrazy přesně definovány matematickými vzorci, kdy vzniklý obraz je možno zvětšovat a zmenšovat a nesníží se kvalita a detail obrazu. Takovýto přístup je tedy vhodný pro vytváření například různých firemních log, ale také pro tvorbu komiksů, různých ilustrací, webdesign a animace. Na zpracování těchto obrazů jsou používány speciální programy, jako je například Adobe Ilustrátor, který je svým uživatelským prostředím velmi podobný programu Adobe Photoshop

<sup>33</sup> ZÍDEK, Karel Zídek. *Vývoj počítačové grafiky.* [online]. [cit. 2015-03-27]. Dostupné z: <http://www.fi.muni.cz/usr/jkucera/pv109/2006/xzidek2.htm>

#### <span id="page-21-0"></span>**5.2.1 Rastrová grafika**

Rastrová (bitmapová) grafika je odvětví grafiky, kdy je obraz tvořen barevnými body pixely, které se skládají z tří základních barev RGB (červená, modrá a zelená)

obraz je tedy vytvořen mnoha body, které jsou přesně uspořádány do mřížky. Řešíme zde barevnou hloubku (počet bitů na pixel) a rozlišení (počet bodů na 1palec). Klasickými zástupci rastrové grafiky jsou

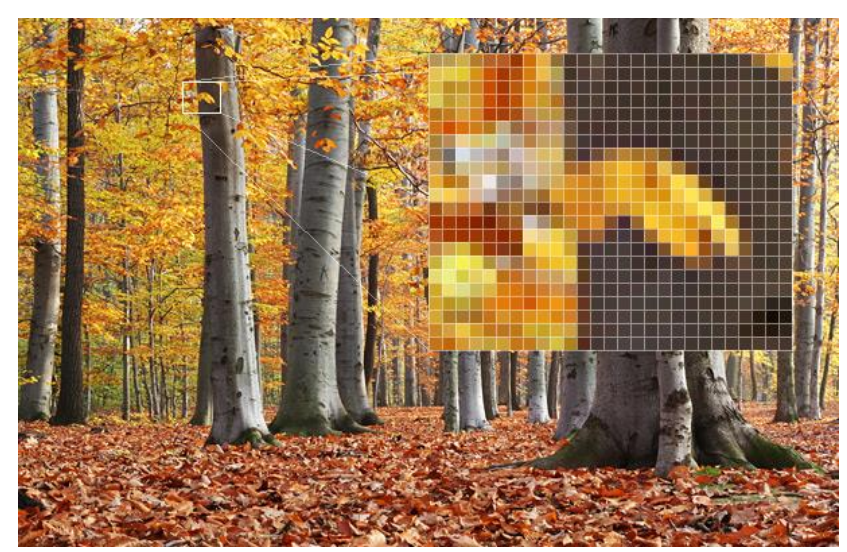

například fotografie, je-vektor/Obrázek 1 Ukázka Bitmapové grafiky. Zdroj: http://ilustrator.cz/skola-illustratoru-co-

video záznamy. Nevýhodou rastrové grafiky je snižování kvality při zvětšování obrazu, velikost souboru, která roste s rozlišením a bitovou hloubkou. <sup>34</sup> Díky jednoduchosti rastrové grafiky jsme pouhým zmáčknutím spouště na fotoaparátu schopni zaznamenat realisticky celý svět, nemusíme se ale držet pouze fotografování. Za pomoci mnoha programu jsme schopni vytvářet umělecká díla, která vznikají v naší mysli a poté se ve virtuálním světě našich počítačů se převedou na viditelné obrazy, které můžeme prohlížet na zobrazovacích zařízeních, nebo si je vytisknout.<sup>35</sup>

<sup>34</sup> Vývoj počítačové grafiky. In: ZÍDEK, Karel. *Fakulta informatiky Masarykvy univerzity* [online]. 2006 [cit. 2015-03-29]. Dostupné z:

<http://www.fi.muni.cz/usr/jkucera/pv109/2006/xzidek2.htm>

<sup>35</sup> Škola Illustrátoru: Co to je vektor?. *Ilustrator* [online]. 2013 [cit. 2015-03-30]. Dostupné z: <http://ilustrator.cz/skola-illustratoru-co-je-vektor/>

#### <span id="page-22-0"></span>**5.2.2 Vektorová grafika**

Vektorová grafika vzniká vytvářením přesných geometrických útvarů (přímky, křivky a mnohoúhelníky). Obraz tedy není složen z bodů jako tomu je u rastrové grafiky, ale je tvořen křivkami – vektory, které spojují jednotlivé body obrazu. K definování tvaru křivek se využívá metody francouzského Piéra Beziéra, který vymyslel

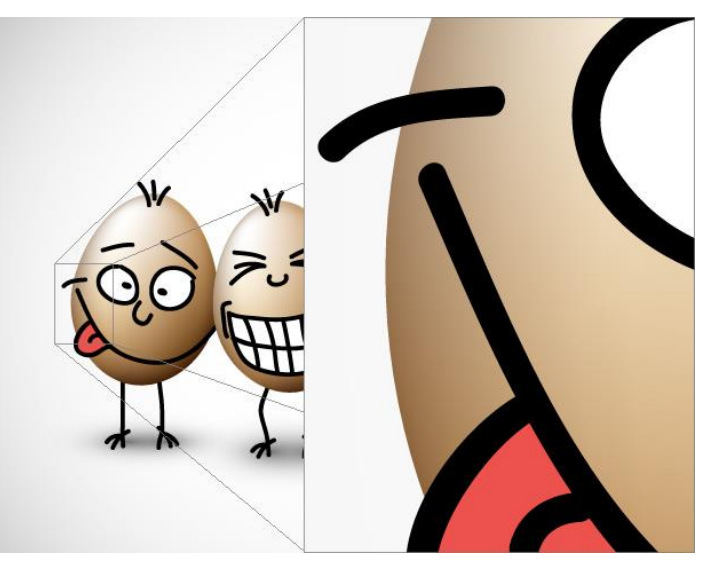

Obrázek 2Ukázka Vektorové grafiky. Zdroj: http://ilustrator.cz/skolaillustratoru-co-je-vektor/

metodu popsání tvaru libovolné křivky s pomocí čtyř bodů. Podle něj se tato metoda nazývá "Beziérovy křivky". Vektorová grafika je nejvíce využívána při počítačové sazbě, tvorbě ilustrací, diagramů a animací. Tato grafika je méně náročná na výpočet počítače oproti rastrové grafice a k práci s ní se využívají programy, jako jsou Adobe Illustrátor, Adobe Indesign CorelDraw, Zoner Calisto<sup>36</sup>, ale také s touto grafikou dokáže pracovat Adobe Photoshop, který je využíván pro činnost zájmového útvaru počítačové graficky v DDM České Budějovice.

<sup>36</sup> Počítačová grafika. [online]. [cit. 2015-03-30]. Dostupné z: <http://homen.vsb.cz/~ska74/HGF/uvod.htm>

## <span id="page-23-0"></span>6. Popis činnosti ZÚ počítačová grafika

#### <span id="page-23-1"></span>**6.1 Počítačová grafika v DDM České Budějovice**

Zájmový útvar počítačové grafiky je v nabídce DDM Českých Budějovic od roku 2005. Od počátku je tento zájmový útvar u dětí oblíbený a každoročně je zcela naplněn. Ukázkou o oblíbenosti vypovídá fakt, že v některých letech bylo nutno otevřít víc těchto zájmových útvarů, jelikož z technických důvodů je maximální počet účastníků na lekci osm lidí. Od zavedení do nabídky DDM prošlo tímto útvarem na 100 účastníků.

Snahou tohoto zájmového útvaru je předat účastníkům zkušenosti s prací v oboru počítačové grafiky. Během ročního plánu se účastníci naučí orientovat v grafickém programu Adobe Photoshop, nastavit prostředí programu pro malbu nebo třeba pro úpravy fotografií. Naučí se například vytvářet reklamní letáky, vizitky, upravovat a retušovat fotografie, ale také tisk výsledných dokumentů. Účastník během návštěv tohoto zájmového útvaru získá povědomí, takřka o všech možnostech počítačové grafiky a jejího využití.

#### <span id="page-23-2"></span>**6.2 Technické zázemí v DDM České Budějovice**

Učebna, kde se zájmový útvar počítačová grafika pořádá, je vybavena osmi počítači pro účastníky (tím je omezen maximální počet účastníků) a jedním počítačem pro lektora, který má možnost projektorem klonovat obraz svého monitoru na projekční plátno. Takto může probírané téma nejen vysvětlit pomocí připravených materiálů, ale také může na projektu pracovat současně s účastníky a názorně jim předvádět co přesně mají dělat, aby došli k výsledku, který je cílem dané lekce. Na každém počítači je nainstalovány totožný operační systém Windows 7 Home Premium, kancelářský balík Microsoft Office a grafický program Adobe Photoshop verze CS6 Extended. Díky stejným verzím programů na všech počítačích je usnadněna práce ve skupině. Po zapnutí je na monitorech zobrazeno stejné prostředí, které lektor promítá na plátno před skupinou.

Zde se dostáváme k rozestavění třídy. Počítače jsou rozestaveny, tak aby z každého místa bylo vidět na projekční plátno, ale také aby lektor mohl vidět na účastníky a mohl včas postřehnout, zda nemá někdo nějaké potíže s vysvětlovaným postupem.

#### <span id="page-24-0"></span>**6.3 Programy užívané při zájmovém útvaru počítačová grafika**

Zde si představíme programy, které jsou již užívány při činnost zájmového útvaru počítačové grafiky.

#### **Adobe Photoshop**

<u>.</u>

Jednou z hlavních výhod, která nás vede k využívání programů značky Adobe je podobnost uživatelských prostředí, kdy při znalosti alespoň jednoho grafického programu této značky je uživatel schopen základní orientace i v dalších grafických programech firmy Adobe, jakými jsou například Adobe Illustrátor, Adobe InDesign či Adobe Flash. Další výhodou, kterou Adobe Photoshop přináší, je možnost pracovat jak s rastrovou, tak s vektorovou grafikou. Díky této možnosti práce nemusíme mít více cenově náročných licencí dalších programů a stačí nám pouze jeden, kde zvládneme práci jak s vektory, tak i bitmapou. 37

Jelikož s programem Adobe Photoshop budeme nejvíce pracovat, měli bychom si jej blíže představit. Jedná se o software, který se od devadesátých let stal, takřka standardní výbavou v grafických studiích. Původně program, který vytvořil Thomas Knoll pro zobrazování obrázků ve stupních šedi nazvaný Display, který se díky intuici a obchodním schopnostem Thomasova bratra Johna Knolla dostal do distribuce v roce 1990 jako Adobe Photoshop 1.0. To byla upravená verze programu Display, který již mohl načítat různé formáty souborů, mohlo se v něm pracovat s různými částmi obrazu a obsahoval podprogramy, ze kterých se v současné době staly zásuvné filtry. Následná verze Adobe Photoshopu 2.0 z roku 1991 byla vylepšena o mnoho dalších funkcí. Hlavní z nich byla možnost rasterizovat soubory z Adobe Ilustrátoru. Verze 2.5 byla vyvinuta již také pro počítače s operačním systémem Windows. Do té doby byl Adobe Photoshop dostupný pouze uživatelům operačního systému Macintosh. S každou novou verzí přibývalo mnoho nových funkcí, bez kterých si v současnosti Adobe Photoshop nedokážeme představit, jako jsou vrstvy, panel historie, webové barvy, akce atd. Adobe Photoshop se díky neustálé práci vývojářů stal špičkou nejen na poli bitmapové grafiky,

<sup>37</sup> *Adobe Photoshop CS5: oficiální výukový kurz*. Vyd. 1. Brno: Computer Press, 2010, 20 - 21. ISBN 978-80-251-3225-8.

ale také grafiky vektorové a v současné době se stále více setkáváme s novými funkcemi, které programu dovolují pracovat i s 3D grafikou a videem. <sup>38</sup>

#### **Adobe Bridge**

Jedná se prohlížeč, grafických souborů podporující velké množství grafických formátů (nejen značky Adobe), které dokáže načíst v náhledu a pokud je nainstalován kompetentní program od značky Adobe, soubory v nich otevřít. Výhoda tohoto programu tkví v zjednodušení práce tím, že v náhledu vidíme soubory, které nám prohlížeč Windows nedokáže zobrazit, jako jsou dokumenty vytvořené v Adobe Photoshopu (.psd), Adobe Ilustrátoru (.ai) a mnoho dalších. Krom grafiků docení kvalit Adobe Bridge také fotografové. Program má pravidelně aktualizované kodeky, díky kterým zvládne například zobrazit fotografie ve formátu RAW i z nejnovějších fotoaparátů. Tento program také umožňuje k souborům přidávat klíčová slova, tím vylepšuje možnosti práce s archivací a šířením dat, kdy důležité informace o autorovi, či místě pořízení fotografie, připíšeme rovnou do informací, které jsou součástí datového souboru obsahující konkrétní fotografii nebo grafiku.<sup>39</sup>

#### **Adobe Camera RAW**

<u>.</u>

Adobe Camera RAW, je plugin (zásuvný modul) programu Adobe Photoshop sloužící k editaci a konverzi RAW souborů. Do výbavy programu Adobe Photoshop byl zařazen v roce 2003 z důvodu rozšíření možností fotoaparátů pořizovat fotografie v surovém formátu (RAW). Tento nekomprimovaný formát je výhodný díky možnosti mnoha dodatečných nastavení snímku i po pořízení fotografie (například vyvážení bílé barvy, expozice). Adobe Photoshop a většina grafických programů nezvládá s RAW daty pracovat přímo a proto je třeba je převést do bitmapy. Tento převod uskutečníme právě v modulu Camera RAW. Lze uskutečnit nejen převod, ale i úpravy, které by udělal fotoaparát, pokud by bylo fotografováno do formátu \*.jpg, nebo \*.tif. V současnosti je Camera RAW postupně vytlačován novým programem Adobe

<sup>38</sup> Jak se zrodil photoshop. *Jak se zrodil photoshop* [online]. 2002 [cit. 2015-03-05]. Dostupné z: *<http://interval.cz/clanky/jak-se-zrodil-photoshop/>*

<sup>&</sup>lt;sup>39</sup> Adobe Bridge CS5: správce médií s novými funkcemi. Grafika: Vše o počítačové grafice [online]. 2010 [cit. 2015-03-30]. Dostupné z: http://www.grafika.cz/rubriky/software/adobe-bridge-cs5-spravcemedii-s-novymi-funkcemi-137744cz

Lightroom. V tomto software se spojují dohromady archivační vlastnosti Adobe Bridge a nástroje Adobe Camera RAW.<sup>40</sup>

#### <span id="page-26-0"></span>**6.4 Další užívané programy v počítačové grafice**

Programů, kterých je možno užít pro tvůrčí činnost a práci s počítačovou grafickou je v současnosti nespočet. Představíme si zde základní grafické programy firmy Adobe, které se specializují na vektorovou grafiku Adobe Ilustrátor a sazbu dokumentů Adobe Indesign.

#### **Adobe Ilustrátor**

Adobe Ilustrátor je zaměřen na výrobu, multimediálních a webových obrázků. Je užívaný jak odborníky vytvářejícími ilustrace pro nakladatelské účely, tak výtvarníky zabývajícími se multimediální tvorbou v oblasti internetu. Program nabízí mnoho nástrojů a pomůcek pro tvorbu profesionálních výsledků.<sup>41</sup> S programem Adobe Illustrátor se v zájmovém útvaru počítačové grafiky seznamujeme z důvodu, jeho specializace na vektorovou grafiku, kterou budeme také probírat, je tedy dobré účastníky seznámit s existencí tohoto nástroje, který by v případě zájmu mohli užívat, pokud by se chtěli více zaměřit na práci s vektorovou grafikou.

#### **Adobe Indesign**

<u>.</u>

Program Adobe InDesign slouží k vytváření vícestránkových dokumentů jak tištěných, tak i elektronických jako jsou internetové stránky internetové noviny atd. Funkce tohoto programu poskytují kvalitní zobrazení a kontrolu nad grafickým rozvržením a typografií publikovaných dokumentů. Program Adobe InDesign spojuje dohromady kvality vektorové a bitmapové grafiky.<sup>42</sup>

<sup>40</sup> Camera Raw. *Adobe* [online]. 2014 [cit. 2015-03-29]. Dostupné z:

https://helpx.adobe.com/cz/photoshop/camera-raw.html

<sup>41</sup> *Adobe Illustrator CS6: oficiální výukový kurz*. 1. vyd. Brno: Computer Press, 2013. ISBN 978-80- 251-3792-5.

<sup>42</sup> Co je aplikace InDesign?. *Adobe* [online]. 2011 [cit. 2015-03-30]. Dostupné z: <http://success.adobe.com/cs/cz/sem/products/indesign.html>

#### <span id="page-27-0"></span>**6.5 Pojmy užívané v počítačové grafice**

V počítačové grafice se setkáváme s mnoha pojmy, které v běžném uživatelském prostředí počítačů neznáme. Je tedy třeba se s některými těmito pojmy seznámit.

- Aberace = barevná vada zejména, která se často projevuje u levných objektivů.
- Alfa = výběr části obrazu, určený například k průhlednosti. U Adobr Photoshop často nazývaná jako "maska vrstvy"
- Banding = pruhy barev tvořící se v jemných přechodech z důvodu nedostatečně široké palety barev.
- Beziérova křivka = slouží k vytváření vektorových křivek v počítačové grafice
- Bitmapa = sestavený obraz z jednotlivých bodů, kdy každý nese informaci o své barvě a jasu.
- CMYK = Anglické označení pro barevný prostor užívaný pro tisk (cyan = azurová, magenta = purpurová, yellow = žlutá, black = černá)
- DPI = množství bodů na jeden palec čtvereční, které je tiskárna, nebo zobrazovací zařízení schopno přenést.
- EPS = formát v jazyce PostScript podporovaný mnoha programy a zobrazovacími zařízeními.
- EXIF = informace, které obsahuje soubor obrázku. (datum vzniku, clona, čas atd..)
- Gamut = udává rozsah barev, které může zařízení zobrazit
- $\bullet$  Gif = formát vhodný pro web.
- Histogram = grafické znázornění četnosti jednotlivých odstínů v obraze.
- Komprimace = zmenšení objemu dat.
- JPEG = obrazový formát vyznačující se ztrátovou kompresí dat.
- Moaré = rušivý vzorek vznikající například soutiskem dvou rastrů.
- Morph = prolnutí jednoho obrázku do druhého.
- Pantone = vzorník barev, který je užívaný k ověření správnosti barev
- Pdf = podporovaný formát na většině platforem sloužící k prezentaci a přenosu dokumentů.
- Raw = neupravená data, která vznikla na snímači fotoaparátu.

• Tiff = obrazový bezztrátový formát. $43$ 

<span id="page-28-0"></span>Přípony souborů užívané v počítačové grafice

V počítačové grafice pracujeme s mnoha typy souborů kdy každý je označen svou vlastní příponou, ta nám udává, o jaký typ souboru se jedná a jaké má vlastnosti a také to v jakém programu bychom jej měli zpracovávat.

- .ai = soubory vytvořené programem Adobe Illustrátor
- $\bullet$  .bmp = bitmapa, rastrový obrázek
- .eps = formát založen na jazyce PostScript podporuje vektorovou grafiku.
- .gif = rastrová grafika, podporuje průhlednost, často užívaný na webu
- $\bullet$  .indd = soubor vytvořený programem Adobe InDesing
- .jpeg = formát rastrových obrázků
- $\bullet$  .png = formát rastrové grafiky
- .psd = soubor uložený v Adobe Photoshop
- .swf = formát programu flash
- $\bullet$  .svg = formát vektorové grafiky
- .tif, .tiff = rastrový obrázek ve formátu tiff<sup>44</sup>

<span id="page-28-1"></span>Počítačová grafika jako kreativní nástroj

Když jsme se již seznámili s počítačovou grafikou a programy, které můžeme používat, mohlo by nám vyvstat na mysli, že tento zájmový útvar je zaměřen převážně na technické provedení a není v něm prostor na samostatné kreativní vyjádření sebe sama a svých nápadů. Tak tomu ale není. Je dobré se podívat na práci Karly Cikánové, která ve své knize Tužkou, štětcem nebo myší, na některých případech velmi dobře ilustruje, jak je možné využít počítačové grafiky pro kreativní činnost dětí. Vedoucí zájmového útvaru by tedy neměl svou práci vidět jenom jako snahu naučit účastníky technickým postupům, ale měl by také klást důraz na to, aby pro účastníky byla výuka zábavou a díky získaným vědomostem dokázali realizovat své kreativní nápady a myšlenky.

<sup>43</sup> TŮMA, Tomáš. *Počítačová grafika a design: průvodce začínajícího grafika*. Vyd. 1. Brno: Computer Press, 2007, 139 - 140. ISBN 978-80-251-1784-2.

 $44$  Tamtéž, s. 141.

V knize Tužkou štětcem nebo myší nám autorka představuje mnoho prací, které byly vytvořeny dětmi. Kresby, malby, koláže, fotografie atd… Jsou zde ale také zastoupeny tvůrčí činnosti právě pomocí počítačové grafiky. Zajímavým příkladem je práce, kde děti vytvořily svou představu času, kterou namalovali v grafickém programu jako barevný propletenec dvou jim příjemných ročních období jara a léta. Když onen obrázek invertovali, změna barev jim připomínala podzim a zimu.<sup>45</sup> Tímto nám autorka názorně ukazuje, že práce v počítačové grafice může být zajímavá už jen tím, že převedení díla do inverzních barev by bez počítačové grafiky bylo náročné a zdlouhavé. Autorka, také uvádí příklady variací obrazu, kdy je využita možnost změn pozadí, které jsou již v grafických programech snadno dosažitelné a oblíbené. Například montáž obličeje k jiným postavám jako jsou kosmonauti, kovbojové a princezny. V počítačové grafice, ale nemusí vždy jít o komplikovaně vyhlížející výtvory. Pokud budeme chtít, můžeme ji využít pouze jako náhradu za tužku a papír. Také můžeme snadno vytvářet koláže, kdy díky možnostem vrstvení obrazu a vytvářením masek může uživatel s obrazem pracovat tak, jak by si s papírem nemohl dovolit. Příkladem je odvětví grafického projevu nazývané matte painting, díky kterému jsou vytvářeny fantastické a dech beroucí scény. Matte painting je kombinací malby a fotografie, kdy v první fázi je namalován obraz a následně jsou do něj z fotografií přidávány různé části, které dodají obrazu fotorealistický nádech.<sup>46</sup> U počítačové grafiky máme tedy nepřeberné množství možností jak ji využít pro tvůrčí činnost.

<sup>45</sup> CIKÁNOVÁ, Karla. *Tužkou, štětcem nebo myší*. Vyd. 1. V Praze: Aventinum, 1998, s. 15. ISBN 8071510319.

<sup>46</sup> Photoshop: Matte Painting: Umění moderní krajinomalby. *Grafika.cz: Matte Painting: Umění moderní krajinomalby* [online]. 2009 [cit. 2015-03-28]. Dostupné z:

<http://www.grafika.cz/rubriky/photoshop/matte-painting-umeni-moderni-krajinomalby-137083cz>

## <span id="page-30-0"></span>7. Praktická část výuky

#### <span id="page-30-1"></span>**7.1 Jak se řídit při vedení zájmového útvaru počítačové grafiky**

Při vedení počítačové grafiky bychom se měli držet pravidel výchovy a vzdělávání ve volném čase. Tedy aby toto vedení bylo nenásilné, účast dobrovolná, nabízené činnosti atraktivní, pestré a zábavné.

#### <span id="page-30-2"></span>**7.2 Návrh ročního plánu pro kroužek počítačové grafiky**

Návrh ročního plánu je rozdělen na lekce, datum, téma lekce, cíl lekce, obsah a časová dotace. V původním plánu jsem měl za cíl vytvořit lekce na každou schůzku útvaru počítačové grafiky, kdy by na každou lekci bylo nové téma. Vzniklo by tedy okolo padesáti schůzek, kde by se stále otvírala nová témata. Během vypracovávání této práce jsem ale tento záměr opustil, protože by takovýto přístup byl velmi náročný jak na účastníky tohoto útvaru, tak i na lektora, který by musel mít široké znalosti v tématu počítačové grafiky. Domnívám se také, že by nebylo dodrženo pravidlo nenásilné činnosti. Také nutnost pracné přípravy na hodiny, jak pro lektora, tak pro účastníky, by mohla poškodit atraktivitu výuky počítačové grafiky. Z mého programu jsem tedy vybral nejzajímavější témata, na kterých lze představit většinu technik a postupů užívaných v oboru počítačové grafiky.

Můj názor je, že vedoucí zájmového útvaru by měl pracovat, takovým způsobem, aby přechod výuky k novému tématu byl smysluplný až ve chvíli, kdy bude zřejmé, že probíranému tématu porozuměla celá skupina účastníků.

Návrh ročního plánu: viz příloha 1-2.

#### <span id="page-31-0"></span>**7.3 Návrh struktury dvou hodin výuky počítačové grafiky**

#### **Námět 1: Malování v Photoshopu**

**Úkol:** Namalovat obrázek v počítači

**Motivace:** Ukázky různých prací, které byly vytvořeny v Adobe Photoshopu (měly by obsahovat i kombinaci vektorové a bitmapové grafiky). Zrychlené záznamy jak se obraz tvořil i ukázky rozpracovaných \*.psd souborů.

**Výchovně vzdělávací cíl:** rozvoj tvořivosti a fantazie v práci s počítačem, rozvoj technických schopností – užití počítačové myši jako výtvarného nástroje, užití nástrojů pro malování,

**Výtvarně technické informace:** práce s počítačem - malování

**Pomůcky:** počítač, monitor, klávesnice, myš

#### **Vlastní činnost:**

- 1. Uvítání se po uběhlém týdnu, konverzace nad novinkami, postřehy a problémy. Navedení tématu kreslení malba. Cílem je snaha o to nebýt pouze vedoucím kroužku, ale také se stát jeho účastníkem. **10 min**
- 2. Ukázky různých prací, které byly vyrobeny v Adobe Photoshop (měly by obsahovat i kombinaci vektorové a bitmapové grafiky). Video záznamy jak se obraz tvořil i ukázky rozpracovaných \*.psd souborů. **15 min**
- 3. Ukázka nástrojů a technik užívaných pro tvoření obrazu: malování s pomocí štětců, tvoření obrazu vektorovými křivkami. **20min**
- 4. Rozdáme účastníkům papíry a tužky a požádáme je o to, aby vytvořili jednoduchý obrázek své oblíbené věci. **10-15min**
- 5. Vlastní zkouška přemalování obrázku z papíru s užitím přístupu, který si účastník zvolí sám. Malování za pomoci vektorů, nebo bitmapy. Vedoucí pomáhá s nastavováním programu a nástrojů a doplňuje jednotlivým účastníkům informace, které jsou třeba pro jejich tvorbu. **30min**
- 6. Zakončení lekce prezentace na projekčním plátně obrázků, které účastníci vytvořili. Společná diskuse nad vzniklými pracemi, jestli výsledek je takový jak

měl tvůrce v plánu a zdali výstup reflektuje s předem nakresleným obrázkem na papír. **5min**

**Hodnocení:** Vedoucí zájmového útvaru by neměl hodnotit pouze výstupy, které vzešly z práce dle kvality obrázků, ale měl by se zaměřit i na snahu a proces jak práce vznikala. Hlavní by měla být v hodnocení snaha o kladnou motivaci, která je důležitá pro další činnost účastníků. Motivace, která je neodradí od pokračování v další činnosti i když se jejich práce zrovna v onu hodinu nemusela vydařit. Zhodnotit svou činnost by měl také vedoucí, aby bylo možné nedostatky do budoucna napravit.

#### **Námět 2: Photoshop retuše**

**Úkol:** Retušování fotografie

**Motivace:** Ukázka fotografií před a po vyretušování, ukázka jak se dá fotografie vylepšit. Vysvětlení jak se retušovalo v klasické fotografii.

**Výchovně vzdělávací cíl:** rozvoj analýzy obrazu, rozvoj technických schopností – retušování

**Výtvarně technické informace:** práce s počítačem – retušování, retušovací nástroje

**Pomůcky:** počítač, monitor, klávesnice, myš, připravené fotografie pro retušování.

#### **Vlastní činnost:**

- 1. Uvítání se po uběhlém týdnu, konverzace nad novinkami, postřehy a problémy. Navedení tématu k retušování fotografií. Cílem je snaha o to nebýt pouze vedoucím kroužku, ale také se stát jeho účastníkem. **10 min**
- 2. Ukázky na příkladech kvalitní, ale také přehnané retuše. Cílem této prezentace je, aby si účastníci uvědomili, že retuš by neměla být kompletním přetvořením reality tak jak vídáme na stránkách časopisů, ale pouze menším zásahem, pro vylepšení dojmu fotografie. **15 min**
- 3. Ukázka nástrojů a technik užívaných pro retuš obrazu: záplata, klonovací razítko, retušovací štětec, dodge and burn technika. Cílem je ukázka možných nástrojů pro užití a vysvětlení výhod a nevýhod a náročnosti. **20min**
- 4. Společné retušování vybrané fotografie. Vedoucí krok za krokem ukazuje postup práce na projekčním plátně a odpovídá na možné dotazy. **10-15min**
- 5. Vlastní zkouška retuše účastníků fotografie dle libosti. Vedoucí sleduje práci a je k dispozici pro případnou pomoc s nastavením nástrojů a pomoc. **30min**
- 6. Zakončení lekce prezentace vyretušovaných fotografií na projekčním plátně. Snaha diskutovat nad tím jaké účastníci volili pro práci postupy a také, proč byla retuš třeba, také zda se ve skupině libí více snímek s retuší, nebo bez retuše.**5min**

**Hodnocení:** Tato lekce je spíše zaměřena na technické provedení a správnou volbu postupu než o kreativní činnosti, ale i tak by vedoucí neměl přistupovat k hodnocení práce kriticky. Měl by se opět zaměřit na to, jak práce probíhala a také jaké znalosti si účastníci z lekce osvojili. Pro sebehodnocení by se měl vedoucí zaměřit na to, zda dobře formuloval postupy a srozumitelně vedl lekci. Také by se měl zamyslet nad tím, zda došlo u účastníků k správnému pochopení retuše a neodnesli si stereotypní pohledy na tento způsob úpravy fotografií, který bývá často kontroverzním tématem diskuzí.

### <span id="page-34-0"></span>Závěr

Ve své práci jsem si dal za cíl vytvořit návrh ročního plánu zájmového útvaru počítačové grafiky.

Během této práce jsem se snažil o vytvoření učebního plánu, který by byl pro účastníky zájmového útvaru přínosný, jak předáním nových schopnosti v oboru počítačové grafiky, tak aby pro účastníky byl zajímavý a účelný. Aby tento zájmový útvar nabídl mladým lidem možnost lepšího využití volného času, který tráví u počítače a mohl účastníky popřípadě navést k jejich budoucímu povolání.

Mým původním záměrem bylo, pro každou lekci vytvořit téma, kterým by se lekce ubírala, ale během práce jsem ale došel k závěru, že taková činnost by byla velmi náročná. Během 90 minut vysvětlit téma vyzkoušet si jej a v další lekci pokračovat novým tématem, by bylo pro účastníky velmi náročné. Někteří účastníci nemusejí mít zkušenosti ani se samotnými počítači. Také pro lektora, který by chtěl tento zájmový útvar vést a neměl by dostatek zkušeností, by byla tato činnost náročná a pro kvalitní vedení by musel mít rozsáhlou přípravu. Proto jsem vybral pouze pár nejzajímavějších a nejnutnějších témat, která by se během roku měla postupně probrat a tím by měl účastník získat dostatek zkušeností, pro to aby se dále mohl počítačové grafice věnovat a rozvíjet své znalosti.

#### Zkouška z praxe

Během své praxe, kterou jsem vykonával v DDM České Budějovice. Jsem dostal možnost samostatně vést kroužek počítačové grafiky a vyzkoušet si svůj plán na téma retuše, kdy jsem se snažil aplikovat svůj původní roční plán. Během vedení jsem se utvrdil v nemožnosti aplikování tohoto původního plánu. Toto téma je tak obsáhlé, kdy snažit se jej vměstnat do pouhých devadesáti minut, které jsem na jednu lekci měl, bylo spíše matoucí nežli přínosné. Proto jsem po zkušenostech z úvodní hodiny postup výuky tohoto tématu přehodnotil. Následující lekci jsem s účastníky dané téma ještě opakoval. Během posledních lekcí bylo znát, že účastníci postupy pochopili a každý volil během práce, takový postup jaký mu pro práci vyhovoval. Touto zkušeností se tedy nový plán osvědčil i v praxi. Chtěl bych poděkovat Mgr. Zdeňkovi Šrámkovi, vedoucímu technického oddělení DDM České Budějovice, za to, že mi umožnil vedení zájmového útvaru počítačové grafiky a mohl jsem tak vyzkoušet navržený tematický plán v praxi.

## <span id="page-36-0"></span>**Seznam použitých zdrojů**

HÁJEK, Bedřich, Břetislav HOFBAUER a Jiřina PÁVKOVÁ. *Pedagogické ovlivňování volného času: současné trendy*. Vyd. 1. Praha: Portál, 2008. ISBN 9788073674731

PÁVKOVÁ, Jiřina. *Pedagogika volného času: teorie, praxe a perspektivy mimoškolní výchovy a zařízení volného času*. Vyd. 1. Praha: Portál, 1999. ISBN 8071782955.

HÁJEK, Bedřich. *Nástin metodiky vedení zájmové činnosti*. Praha: Univerzita Karlova v Praze, Pedagogická fakulta, 2007, s. 6. ISBN 978-80-7290-265-1

Adobe Photoshop CS5: oficiální výukový kurz. Vyd. 1. Brno: Computer Press, 2010, 20 - 21. ISBN 978-80-251-3225-8.

Adobe Illustrator CS6: oficiální výukový kurz. 1. vyd. Brno: Computer Press, 2013. ISBN 978-80-251-3792-5.

TŮMA, Tomáš. Počítačová grafika a design: průvodce začínajícího grafika. Vyd. 1. Brno: Computer Press, 2007, 139 - 140. ISBN 978-80-251-1784-2.

CIKÁNOVÁ, Karla. Tužkou, štětcem nebo myší. Vyd. 1. V Praze: Aventinum, 1998, s. 15. ISBN 8071510319.

## <span id="page-37-0"></span>**Internetové zdroje**

O nás - DDM České Budějovice [online]. 2015 [cit. 2015-03-03]. Dostupné z: http://ddmcb.cz/index.php/o-nas

Úvod do počítačové grafiky - Rastr vs. vektor: Počítačová grafika. Itnetwork.cz [online]. 2015 [cit. 2015-03-30]. Dostupné z: http://www.itnetwork.cz/uvod-dopocitacove-grafiky-rastr-vs-vektor

Vývoj počítačové grafiky. [online]. [cit. 2015-03-27]. Dostupné z: http://www.fi.muni.cz/usr/jkucera/pv109/2006/xzidek2.htm

Škola Illustrátoru: Co to je vektor?. Ilustrator [online]. 2013 [cit. 2015-03-30]. Dostupné z: http://ilustrator.cz/skola-illustratoru-co-je-vektor/

Počítačová grafika. [online]. [cit. 2015-03-30]. Dostupné z: <http://homen.vsb.cz/~ska74/HGF/uvod.htm>

Jak se zrodil photoshop. Jak se zrodil photoshop [online]. 2002 [cit. 2015-03-05]. Dostupné z: http://interval.cz/clanky/jak-se-zrodil-photoshop/

Adobe Bridge CS5: správce médií s novými funkcemi. Grafika: Vše o počítačové grafice [online]. 2010 [cit. 2015-03-30]. Dostupné z: [http://www.grafika.cz/rubriky/software/adobe-bridge-cs5-spravce-medii-s-novymi](http://www.grafika.cz/rubriky/software/adobe-bridge-cs5-spravce-medii-s-novymi-funkcemi-137744cz)[funkcemi-137744cz](http://www.grafika.cz/rubriky/software/adobe-bridge-cs5-spravce-medii-s-novymi-funkcemi-137744cz)

Camera Raw. Adobe [online]. 2014 [cit. 2015-03-29]. Dostupné z: https://helpx.adobe.com/cz/photoshop/camera-raw.html

Co je aplikace InDesign?. Adobe [online]. 2011 [cit. 2015-03-30]. Dostupné z: http://success.adobe.com/cs/cz/sem/products/indesign.html

Photoshop: Matte Painting: Umění moderní krajinomalby. Grafika.cz: Matte Painting: Umění moderní krajinomalby [online]. 2009 [cit. 2015-03-28]. Dostupné z: http://www.grafika.cz/rubriky/photoshop/matte-painting-umeni-moderni-krajinomalby-137083cz

# <span id="page-38-0"></span>**Seznam příloh**

Příloha I. Tabulka 1. Návrh ročního plánu.

Tabulka 2. Návrh ročního plánu**.**

## <span id="page-39-0"></span>Přílohy

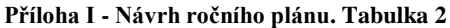

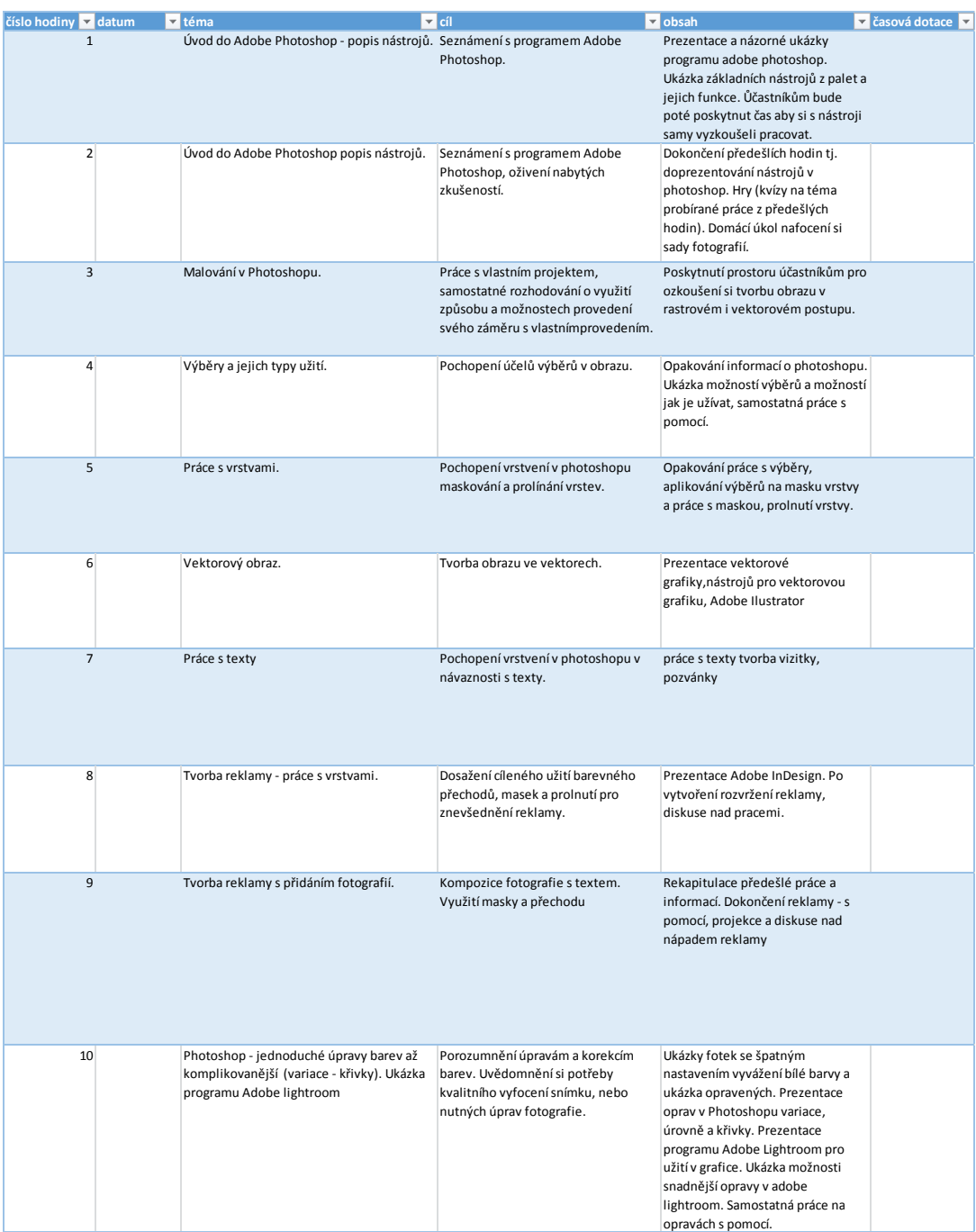

#### **Návrh ročního plánu. Tabulka 2.**

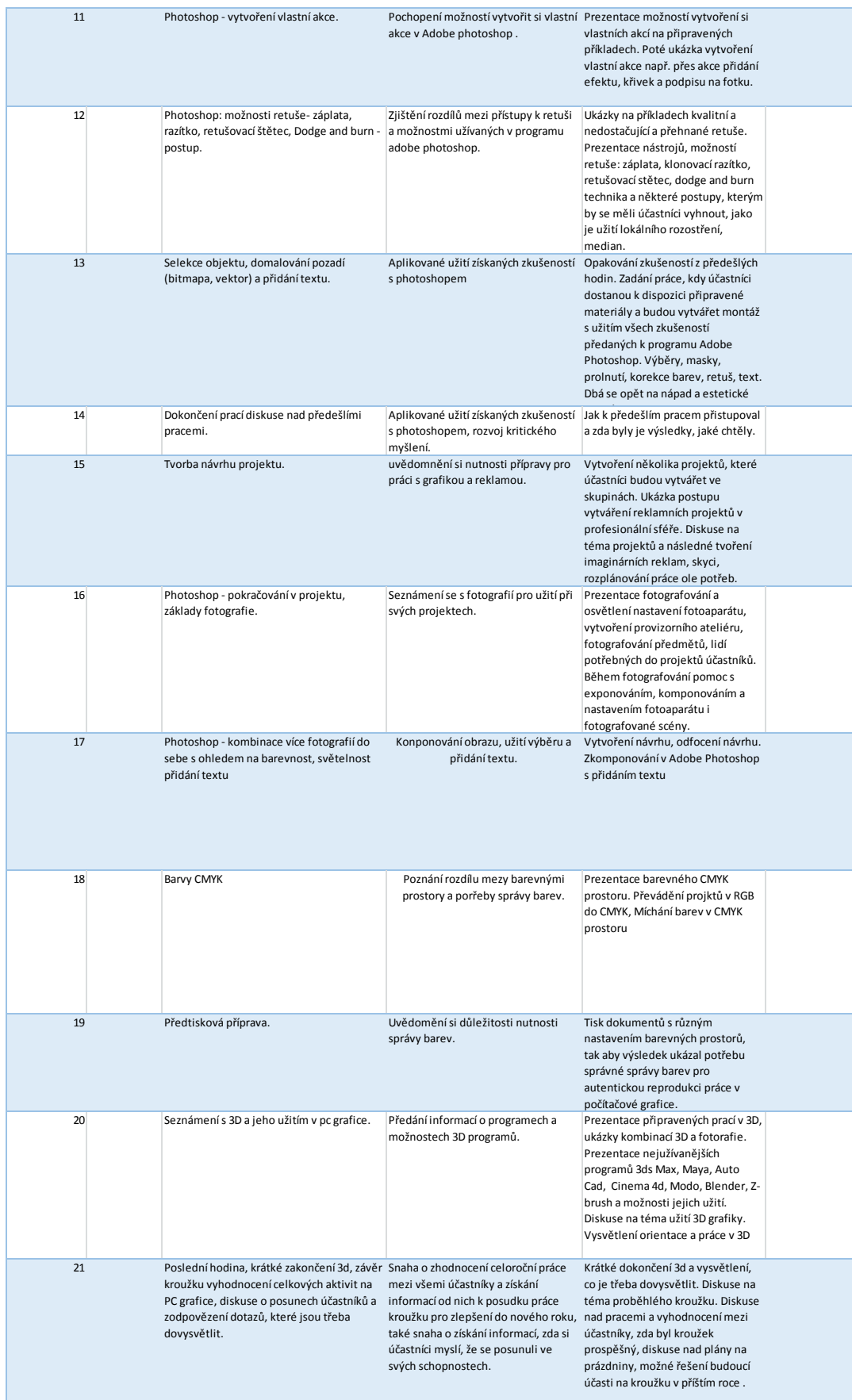

## <span id="page-41-0"></span>Abstrakt

Maurenc. P. *Návrh ročního plánu zájmového útvaru počítačové grafiky.* České Budějovice 2015. Bakalářská práce. Jihočeská universita v Českých Budějovicích. Teologická fakulta. Katedra pedagogiky. Vedoucí práce PhDr. Michal Filip, Ph.D.

Klíčová slova: výchova, volný čas, počítačová grafika, Dům dětí a mládeže,

Cílem této bakalářské práce je vypracování ročního plánu pro zájmový útvar počítačové grafiky. Vysvětlení teorie a zákonitostí práce v počítačové grafice založené převážně na využití grafického programu Adobe Photoshop. Součástí práce je také stručný přehled organizací věnujících se volnočasovému vzdělávání.

*Draft of the annual plan of the extra-curricular educational activity focused on computer graphics.*

Key words: education, leisure time, computer graphics, Education Development Centre for Children and Youth

The goal of the bachelor's thesis is the preparation of an annual plan for the extracurricular educational activity focused on computer graphics. Explanation of the theory and patterns of computer graphics based in particular on the use of the Adobe Photoshop graphics software application. The thesis also includes a brief overview of organizations operating in the sector of extracurricular educational activities.